Illustrator CS3

- 13 ISBN 9787302206361
- 10 ISBN 7302206368

出版时间:2009-8

页数:363

版权说明:本站所提供下载的PDF图书仅提供预览和简介以及在线试读,请支持正版图书。

#### www.tushu000.com

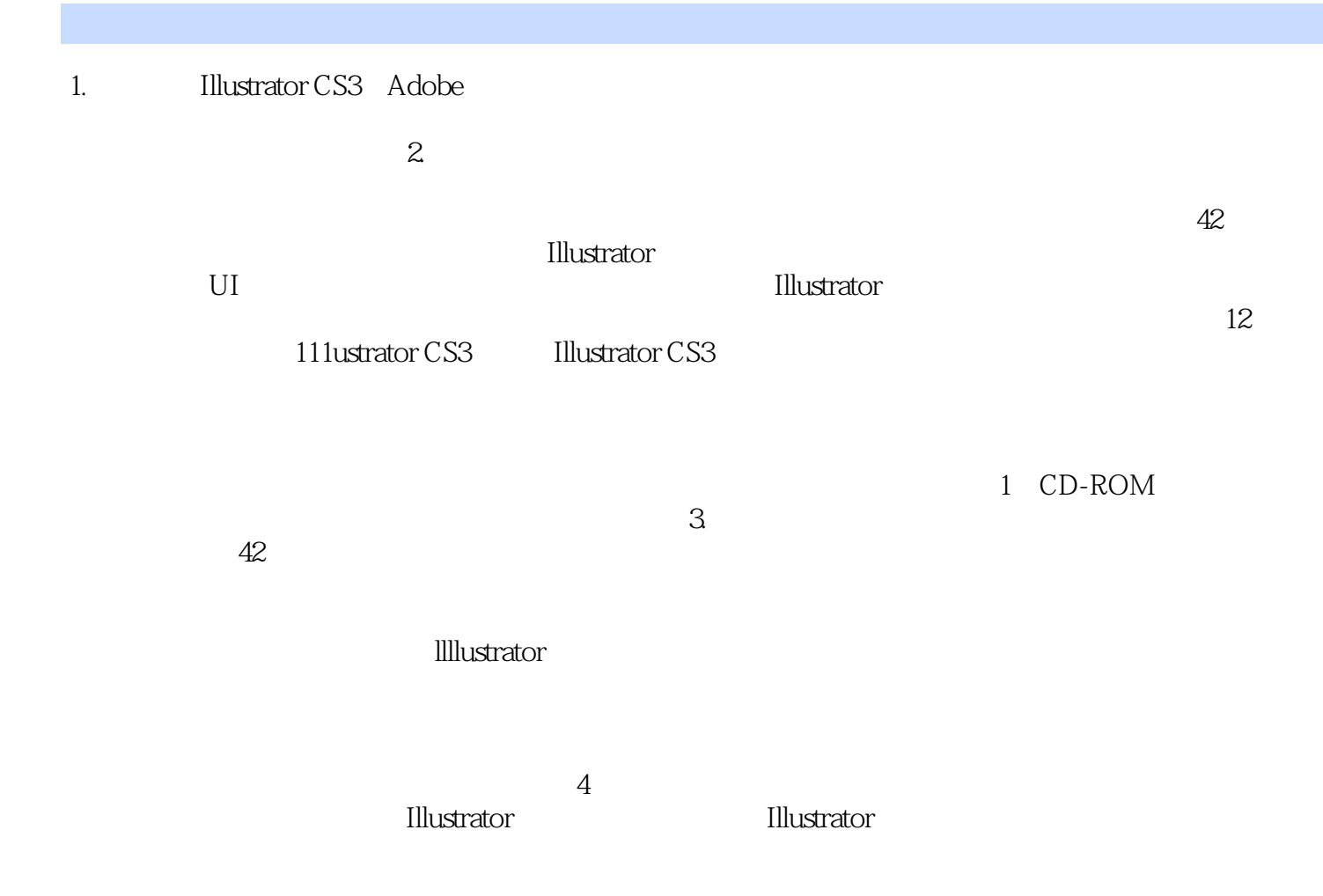

Illustrator CS3<br>Illustrator CS3

《Illustrator CS3平面设计应用案例教程》根据使用Illustrator CS3进行图形设计的特点,精心设计了42个 实例,涵盖了Illustrator绘制图形的各方面知识,由浅入深、循序渐进地讲解了使用Illustrator CS3设计 ndexternal to the state of the state of the state of the state of the state of the state of the state of the state of the state of the state of the state of the state of the state of the state of the state of the state of

CS3的界面、文件基本操作、绘制图形、编辑图形、颜色系统、认识路径、对象操作、图层的应用、

1 CD-ROM

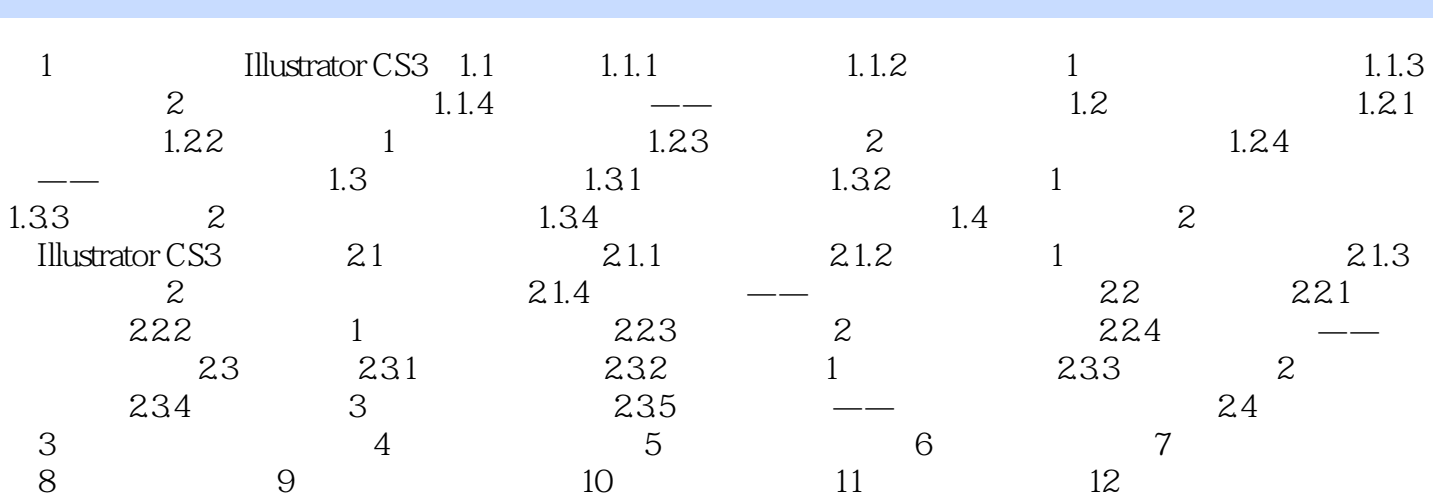

**Illustrator CS3** 

1、适合高手提升的工具书,初学者甚选!

 $2$  and  $\overline{A}$ 

本站所提供下载的PDF图书仅提供预览和简介,请支持正版图书。

:www.tushu000.com